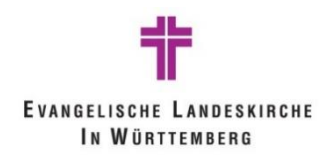

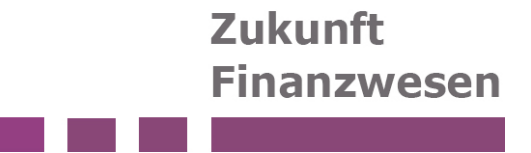

උ

# **Anlagenbuchhaltung**

Neue kirchliche Doppik in der evangelischen Landeskirche in Württemberg

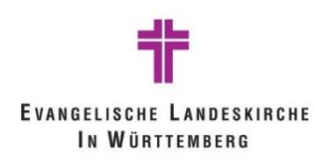

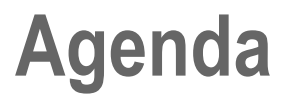

- 1. Einführung
- 2. Erstmaliger Ansatz nach Umstellung
- 3. Zugänge ins Anlagevermögen
- 4. Abschreibungen
- 5. Nachträgliche Anschaffungs- und Herstellungskosten
- 6. Abgänge aus dem Anlagevermögen
- 7. Sonderfälle
- 8. Anlagenumbuchungen
- 9. Anhang weitere Buchungsbeispiele

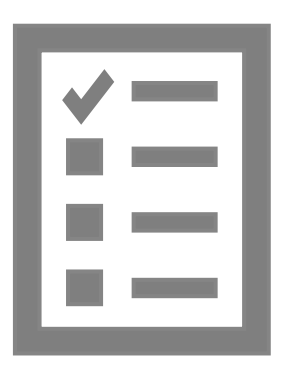

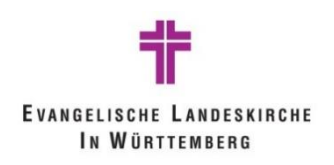

### **1. Einführung**

#### Zusammenspiel von Haupt- und Nebenbuch

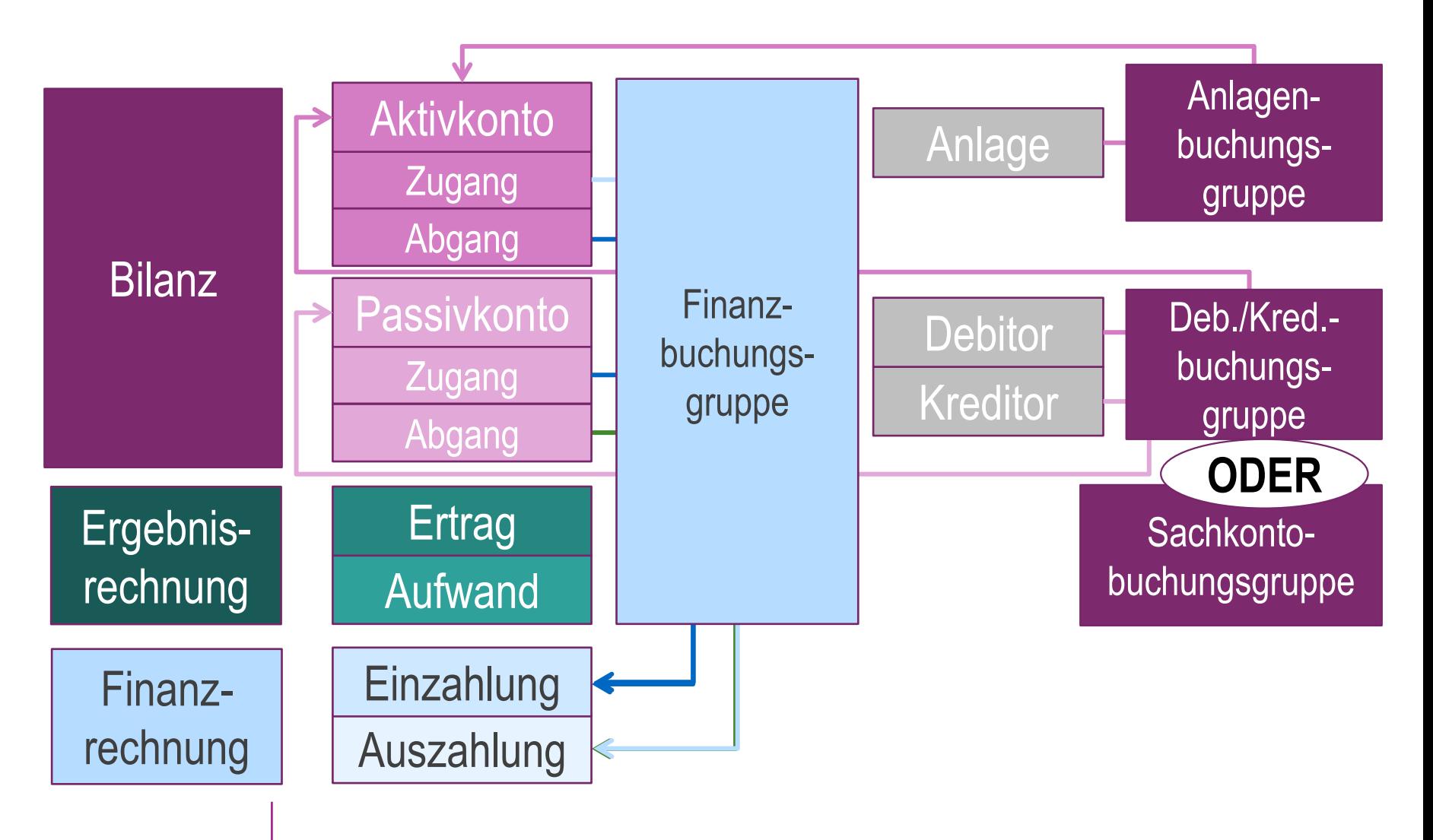

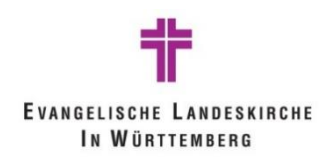

### **1. Einführung - Migration**

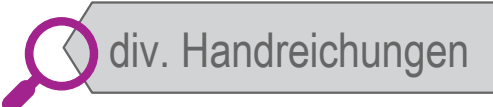

- NAV-K-page im Vorjahr der Migration: für die **HHPlanung;** Planung der Abschreibungen
- NAV-K-page für Migrationszeitpunkt: **der kamerale Jahresabschluss muss fertig** sein!
- **EXPREENT ENTERNAL ENTERNAL ENTERNAL ENTERNAL ENTERNAL ENCONCOMMENT** 
	- **E** Handreichung "NAV-K page für **Anlagenüberleitung"** sowie
	- Noch zu veröffentlichendes Rundschreiben "**Korrekturen in kameralen Abschlüssen vor Umstellung auf die Doppik**"

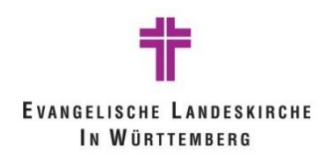

## **2. Erstmaliger Ansatz nach Umstellung**

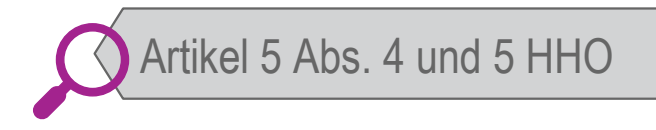

- Vermögensgegenstände und Sonderposten
- Rückgängigmachung aller Abschreibungen im Sachanlagevermögen
- Berechnung Abschreibungen neu gem. § 70 HHO
- analog für Sonderposten aus empfangenen Zuschüssen
- **→ Abweichung vom Grundsatz der Bewertungsstetigkeit**
- Nachrichtlicher Ausweis "davon nicht realisierbar" (DVO-HHO Nr. 54)

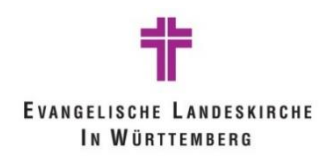

# **3. Zugänge ins Anlagevermögen / SoPo**

Grundsätzliche Regelungen

Zeitpunkt der Aktivierung: mit erstmaliger Nutzbarkeit nicht die tatsächliche Nutzung!

- Trennung von realisierbarem und nicht realisierbarem Anlagevermögen
	- $\triangleright$  DVO Nr. 54 zu HHO § 80 Abs.3
- Auflösung des Sonderpostens analog zur Abschreibung der Anlage auch wenn Zahlungseingang nach Aktivierung liegt

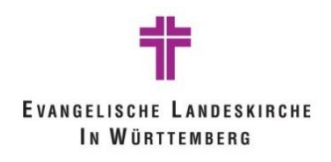

# **3. Zugänge ins Anlagevermögen / SoPo**

Grundsätzliche Regelungen

- Beginn der Nutzungsdauer und Abschreibung (pro rata temporis - monatsgenau)
- **Trennung von Grundstück und Gebäude**
- Anschaffungsnebenkosten -> erhöhen die AHK (z.B. Grunderwerbsteuer, Fracht,…)
- Anschaffungspreisminderungen -> vermindern die AHK (z.B. Rabatt, Skonto, sonstige Nachlässe)
- Angabe der korrekten Anlagenbuchungsgruppe (Sachkonto gem. ZORi -
	- **EXEC** Zusatz VG für Zuordnung zum Vermögensgrundstock)

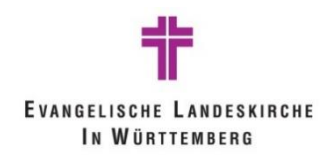

## **3. Zugang ins Anlagevermögen / SoPo**

Unteranlagen zu Hauptanlagen

Bisher:

Unteranlagen zur Darstellung von nachträglichen Anschaffungskosten

Neu:

Unteranlagen sind z.B. alle Sonderposten aus Zuschüssen, verschiedene Gebäudeteile

**→ Strukturierung im Anlagevermögen** 

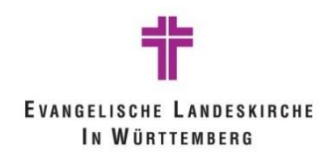

## **3. Zugang ins Anlagevermögen / SoPo**

Beispiel: Unteranlagen zu Hauptanlagen

Im Bestand der Kirchengemeinde X befindet sich ein Gemeindehaus.

Nachträglich wird nun ein Gartengrundstück dazu erworben.

In der Anlagenbuchhaltung wird dieses Grundstück als Unteranlage zum Gemeindehaus geführt.

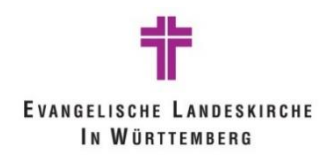

### **3. Zugänge ins Anlagevermögen / SoPo** Beispiel: Zugang Anlage

Verbuchung einer Rechnung von Gemeinde XY in Höhe von 1,5 Mio. € für den Kauf eines Gebäudes als Gemeindehaus:

02102002 Zugang realisierbare Betriebsgebäude an Kreditor Gemeinde XY 1,5 Mio. Euro

- ➢ Buchung erfolgt im Nebenbuch der Anlagenbuchhaltung
- ➢ Aktivposition Anlagevermögen nimmt zu
- ➢ Aktivposition Bankguthaben nimmt ab (nach Überweisung der Rechnung)
- ➢ Aktiv-Tausch

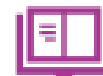

Siehe hier auch Handbuch Doppik Kapitel 3.2

Projekt Zukunft Finanzwesen 15.04.2024 10

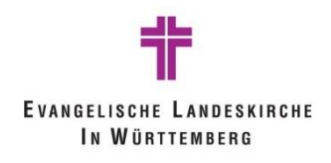

# **3. Zugänge ins Anlagevermögen / SoPo**

Beispiel: Zugang Sonderposten

Ein Immobilienkauf wird durch einen Zuschuss der Landeskirche in Höhe von 500.000 Euro finanziert.

Debitor Landeskirche an 25101102 Zugang SOPO für erhaltene Inv.zuweisungen Laki 0,5 Mio. Euro

- ➢ Buchung erfolgt im Nebenbuch der Anlagenbuchhaltung
- ➢ Passivposition Sonderposten nimmt zu
- ➢ Aktivposition Bankguthaben nimmt zu (nach Überw.)

➢ Aktiv-Passiv-Mehrung

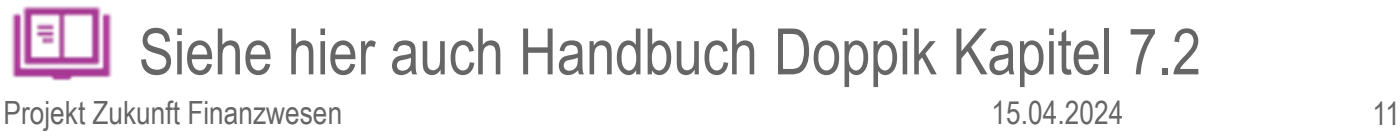

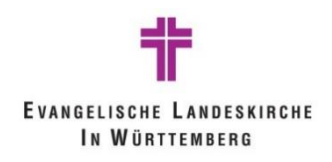

Darstellung in der kirchlichen Doppik

- keine Bildung einer SERL in der neuen HHO
- dafür Bildung der RIU
- **E** Abschreibungen sind ergebniswirksam
	- Müssen im Haushalt geplant / erwirtschaftet werden
	- **E** Sind nicht auszahlungswirksame Aufwendungen
- **E** Planmäßige Abschreibungen nur für abnutzbare Anlagegüter
- **E.** Passivseitiger Ausweis von Zuschüssen als Sonderposten und Auflösung analog zur Abschreibung

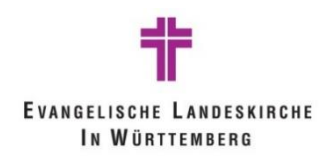

Grundsätzliche Regelungen

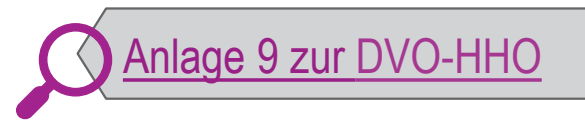

- Abschreibung = Wertverlust durch (Ab-)Nutzung
- **EXECUCES** Zulässige Abschreibungsmethode  $\rightarrow$  linear
- **E** AfA = AHK / Nutzungsdauer
- Nutzungsdauer Sachvermögen **(Handreichung)**
- Abschreibung zeitanteilig bei Anschaffung im Laufe eines Jahres
- Außerordentliche Abschreibung bei außerordentlichem **Wertverlust**

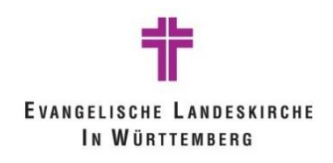

Beispiel: planmäßige Abschreibung Gebäude

Das Gemeindehaus wird im ersten Jahr der Anschaffung erstmalig abgeschrieben, anteilig für die Monate ab Anschaffung.

Abschreibungsparameter (Eckdaten zur Berechnung der Höhe):

- Anschaffungskosten 1,5 Mio Euro
- Anschaffungsdatum 15. März 01
- Nutzungsdauer (gem. Anlage 9 zur DVO-HHO) 50 Jahre 1.500.000 \* 2% jährliche Abschreibungsrate \*(10/12) ➢ **Abschreibungshöhe im Jahr 01: 25.000 Euro**

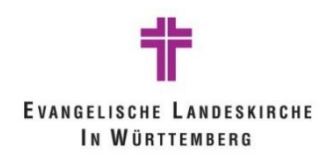

Beispiel: planmäßige Auflösung Sonderposten

Der Sonderposten wird zum 31.12.01 erstmalig aufgelöst.

Parameter für die Auflösung (Eckdaten zur Berechnung der Höhe):

- Zuschusshöhe 0,5 Mio Euro
- Zuschusseingang Oktober 01 (7 Mon. später als Anlage)
- Auflösung des Zuschusses analog zur Nutzungsdauer der Anlage (gem. Anlage 9 zur DVO-HHO) 50 Jahre 500.000 / 593 Monate \* 3 Monate

➢ **Auflösungshöhe im Jahr 01: 2.500 Euro**

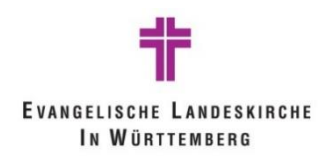

Grundsätzliche Regelungen

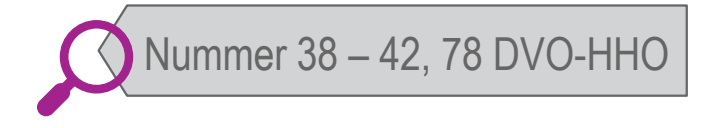

- neuer Vermögensgegenstand oder Hinzuaktivierung zu bestehendem Vermögensgegenstand?
- **EREE** Berechnung der neu[en](#page-17-0) jährlichen Abschreibungen nach nachträglichen AHK
- Volle Jahres-AfA unabhängig vom Zeitpunkt der Nachaktivierung

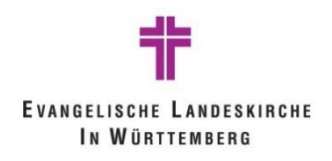

Grundsätzliche Regelungen

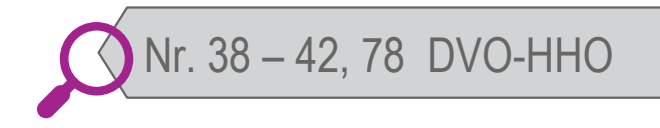

- neue Regelungen zur Unterscheidung von Werterhaltung - Wertsteigerung
- 
- Siehe hier auch die Anlage 4 Handbuch Doppik "Checkliste Wertsteigerung / Werterhaltung"
- Keine werterhaltende Maßnahmen in der AnBu

<span id="page-17-0"></span>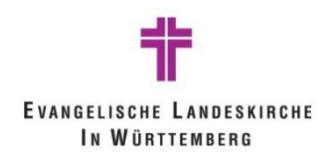

Beispiel: nachträgliche Wertsteigerung am Gebäude

Für das im März neu angeschaffte Gemeindehaus wird im Jahr 03 ein älterer Wasserschaden behoben. Es müssen sämtliche Fußbodenbeläge erneuert und die Wände neu gestrichen werden.

Wert der nachträglichen Maßnahme 250.000 Euro

▪ (d.h. über 15% der ursprünglichen Anschaffungs- und Herstellungskosten und innerhalb des 3-Jahres-Zeitraums für anschaffungsnahe Aufwendungen gem. DVO Nummer 78 a)

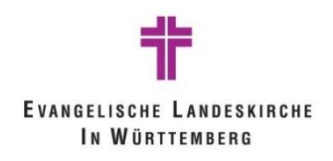

Immobilien

Berechnung der weiteren Abschreibung in der Folge von nachträglichen Anschaffungskosten:

 $\rightarrow$  nach der bisherigen Bemessungsgrundlage zuzüglich der nachträglichen Anschaffungs- oder Herstellungskosten und der Anwendung des maßgeblichen Abschreibungssatzes

Restnutzungsdauer muss neu beurteilt werden

Vereinfachung für voll abgeschriebene Immobilien

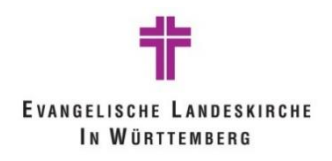

Bewegliche Vermögensgegenstände

Berechnung der weiteren Abschreibung in der Folge von nachträglichen Anschaffungskosten:

 $\rightarrow$  Restbuchwert zuzüglich der nachträglichen Anschaffungs- oder Herstellungskosten verteilt auf die Restnutzungsdauer.

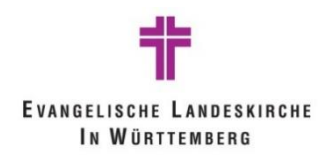

Grundsätzliche Regelungen

- Verkaufserlös > Restbuchwert = a.o. Ertrag aus Abgang AV (Buchgewinn)
- Verkaufserlös < Restbuchwert = a.o. Aufwand aus Abgang AV (Buchverlust)
- Buchung nach der Netto-Methode:
- **→ Saldierung der Erlöse und Aufwendungen aus dem** Anlagenabgang mit Restbuchwert des Anlageguts

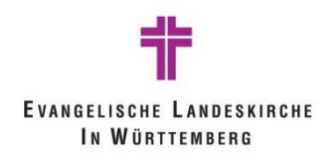

Grundsätzliche Regelungen

- Ausweis des a.o. Ertrags / Aufwands im Sonderergebnis
- Berechnung der Abschreibung für das Anlagegut bis zum Veräußerungszeitpunkt
- Aufwandswirksame Ausbuchung Restbuchwert bei **Verschrottung**

(Aufwand Verlust aus Abgang Anlagevermögen)

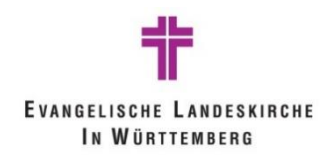

Beispiel: Anlagenabgang

Eine Kirchengemeinde verkauft im Januar des Jahres 10 das in 01 angeschaffte Gemeindehaus.

Der Restbuchwert des Gemeindehauses beträgt zum 31.12.09 noch 1.450.000 €.

Der Restbuchwert des Sonderpostens beträgt 416.500 €.

Der Verkaufspreis beträgt 1,5 Mio. €.

→ **Gewinn durch Verkauf 50.000 €**

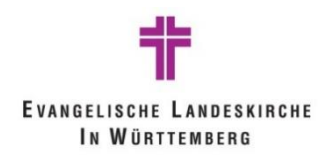

Beispiel: Auflösung Sonderposten nach Anlagenabgang

➢Anteilige Rückzahlung des Zuschusses aus dem erzielten Verkaufserlös gem. der ursprünglichen Zuschussbewilligung

- ➢Rückzahlung entfällt bei Ersatzinvestition
- ➢Verweis auf Buchungsbeispiel im Handbuch Doppik

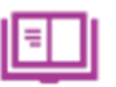

Kapitel 7.2.1 Außerordentliche Auflösung des passiven Sonderpostens (Verkauf / Verschrottung)

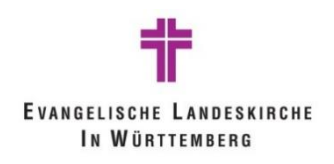

Vermögensgrundstock

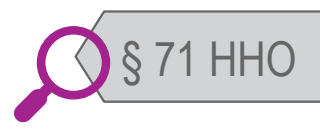

- Vermögen, das im Bestand erhalten werden soll
- **Nur** Grundstücke und Gebäude
- Eigene Anlagenbuchungsgruppen für Anlagen im Vermögensgrundstock
- **EXECTE:** Keine Buchung von Abschreibungen im Vermögensgrundstock
- Durch rechnerische Ermittlung der Höhe des Geldvermögensgrundstockes Umschichtung vom Sachvermögensgrundstock in Höhe der Abschreibung

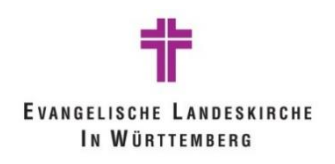

Vermögensgrundstock

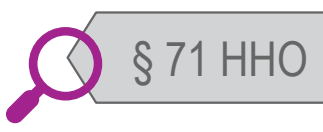

- a.o. Erträge / a.o. Verluste beim Verkauf / Abgang von Anlagevermögen aus dem Vermögensgrundstock korrigieren den Wert des Vermögensgrundstocks
- Ermittlung der Höhe des Geldvermögensgrundstocks: *Vermögensgrundstock gesamt*

*./. (Sach-AV ./. Sonderposten)*

*= Geldvermögensgrundstock*

Handbuch Doppik, Kapitel 5.2 Vermögensgrundstock

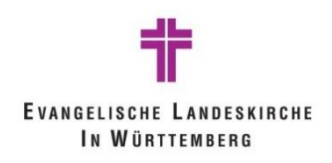

Beispiel: Vermögensgrundstock – Zugang

Ein Gebäude wird angeschafft (im Januar 01), das dem Vermögensgrundstock zugeordnet werden soll. Die Anschaffung wird aus Rücklagen in Höhe von 1 Mio. € sowie aus Zuschüssen in Höhe von 0,5 Mio. € finanziert

#### →**1,5 Mio. € Zugang im Vermögensgrundstock**

- 1.) Anlage **an Kreditor** 1,5 Mio. Euro
- 2.) Debitor an SoPo-Anlage 0,5 Mio. Euro
- 3.) 23201003 Abg. Rücklagen Überschüsse d. ordentl. Ergebnisses an 22101000 Vermögensgrundstock 1 Mio. Euro

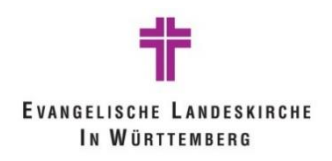

#### Vermögensgrundstock – Darstellung Zugang in der Bilanz

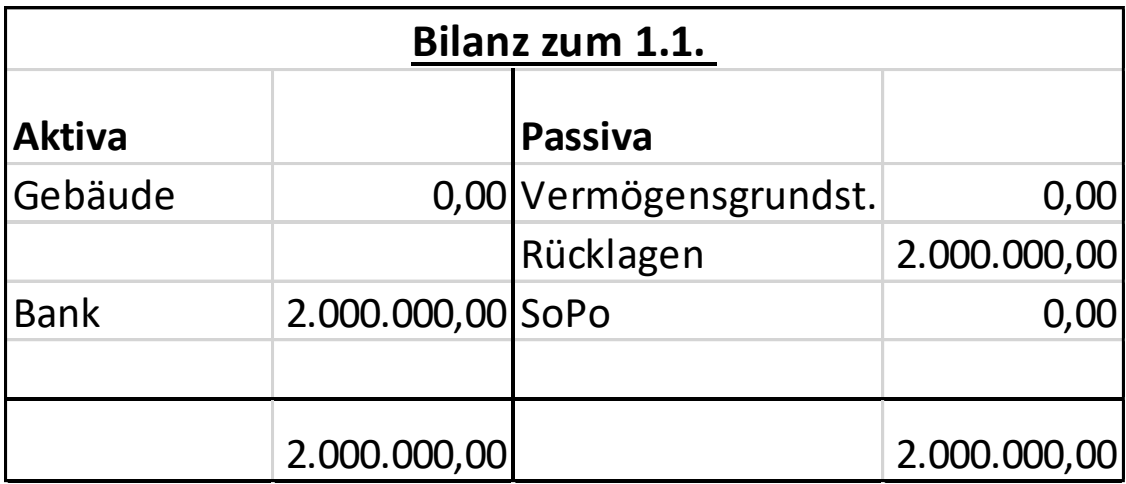

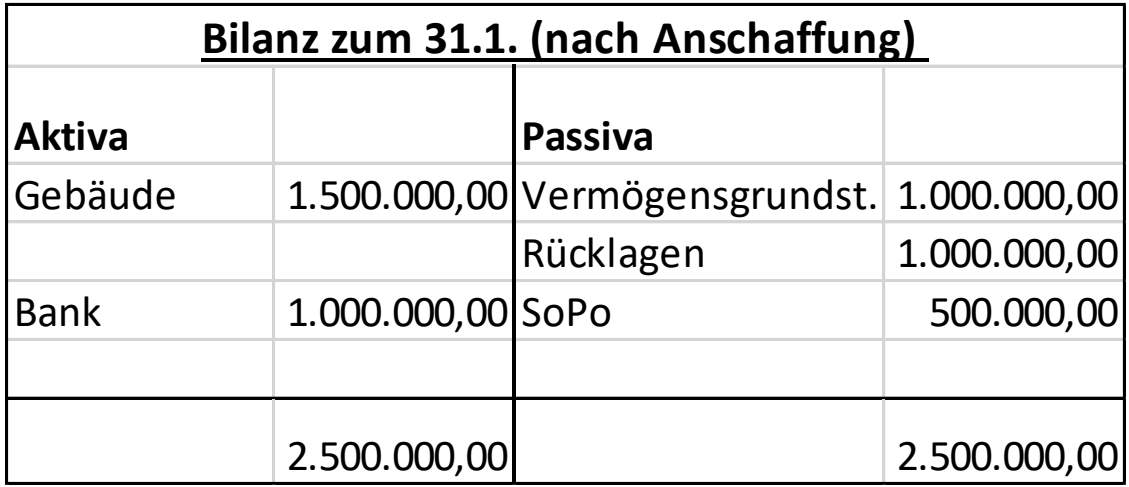

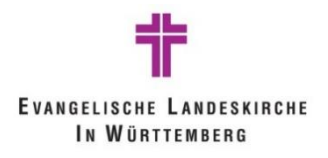

#### Vermögensgrundstock – Darstellung **vor** Zugang in der Liquiditätsübersicht

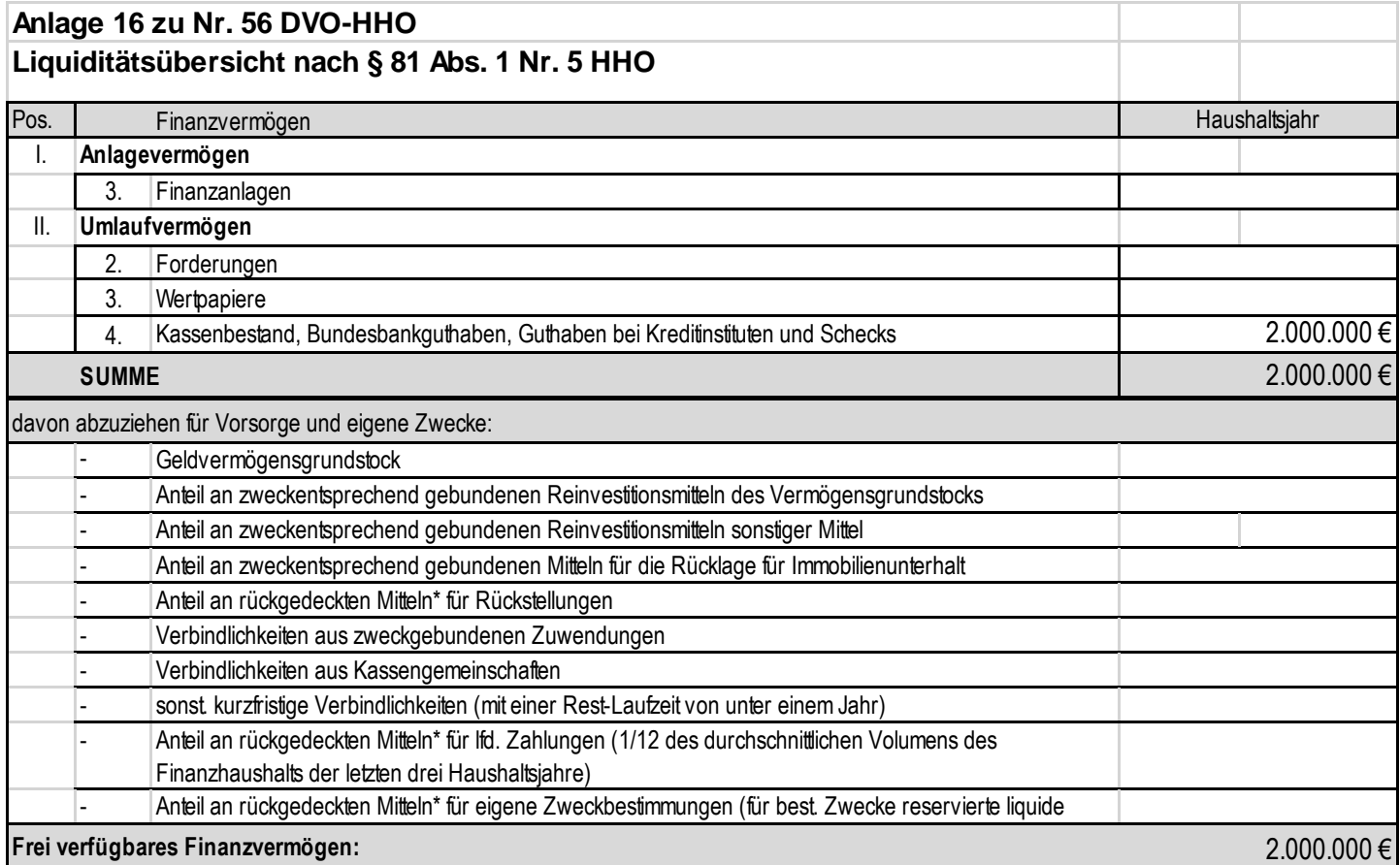

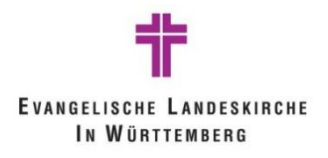

#### Vermögensgrundstock – Darstellung **nach** Zugang in der Liquiditätsübersicht

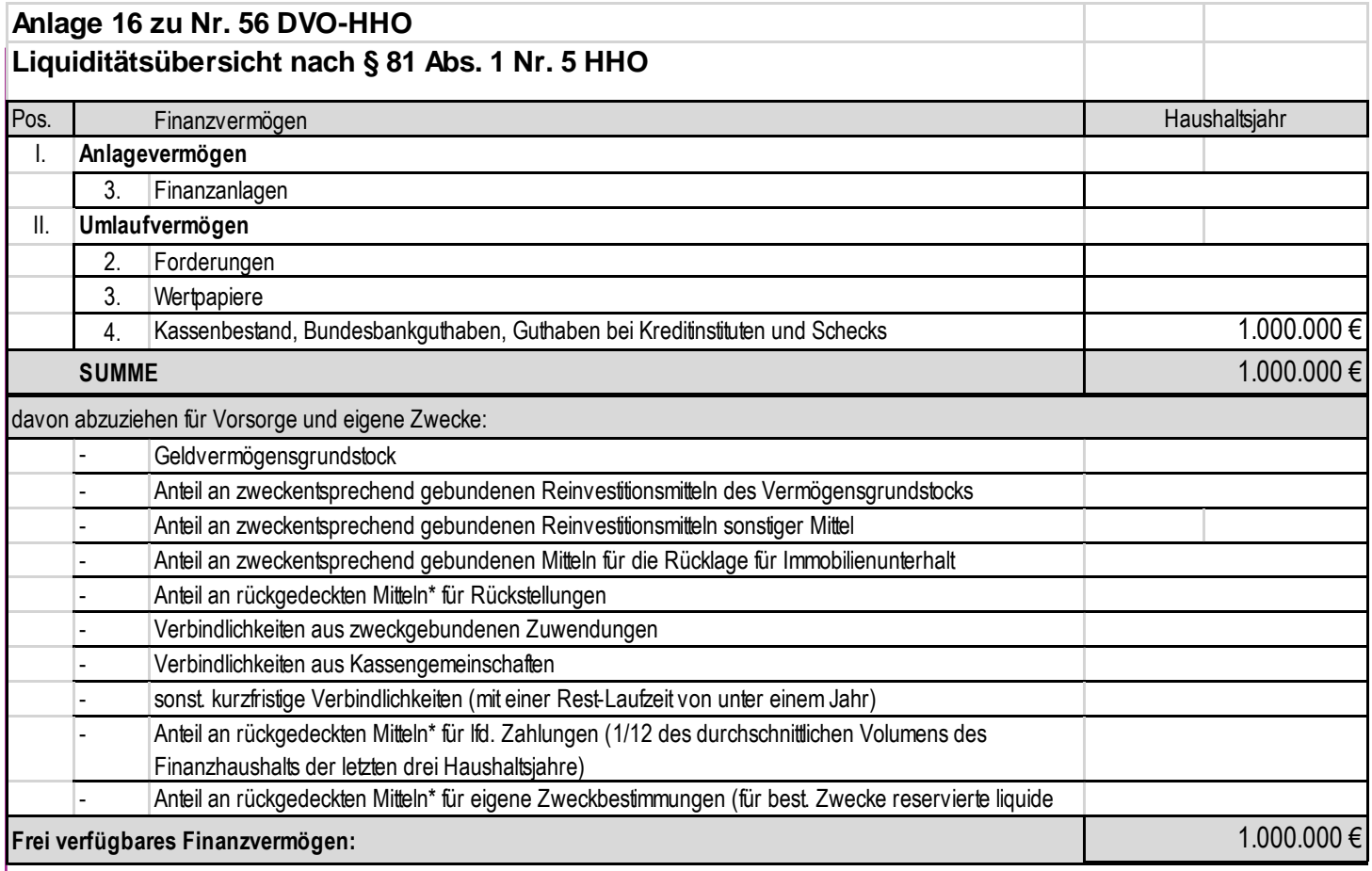

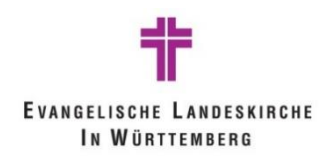

Beispiel: Vermögensgrundstock – Abschreibung

Das Gebäude wird in 01 in Höhe von 30.000 Euro abgeschrieben.

Der Sonderposten wird in 01 in Höhe von 10.000 Euro aufgelöst.

1.) 57201000 Abschreibungen auf Gebäude

an Anlage 30.000 Euro

2.) Sonderposten-Anlage

an 40501100 Ertr. aus SOPO-Auflösung Inv.zuweis. LakiSoPo-Anlage 10.000 Euro

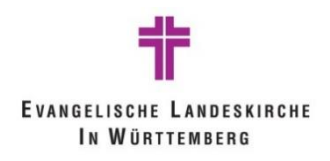

Vermögensgrundstock – Darstellung Abschreibung in der Bilanz und Ergebnisrechnung

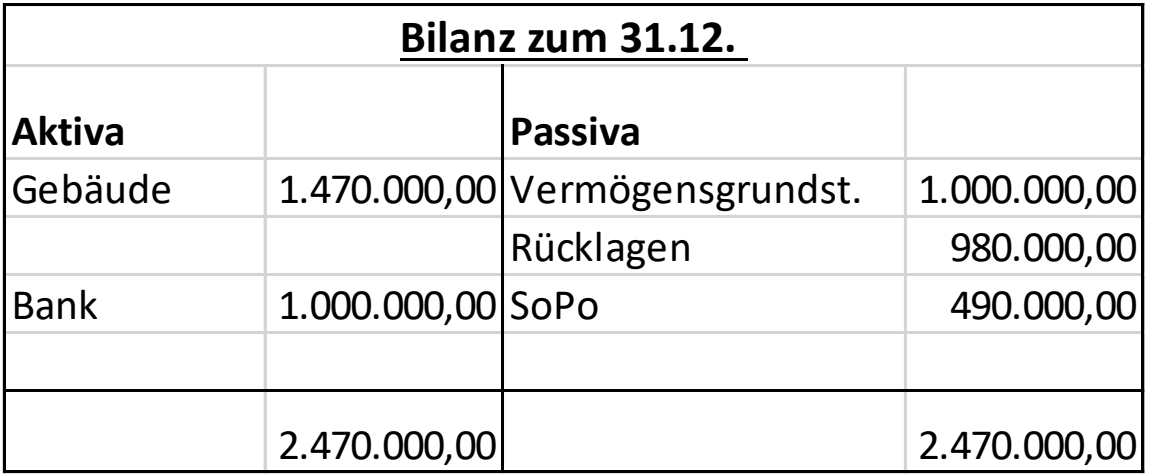

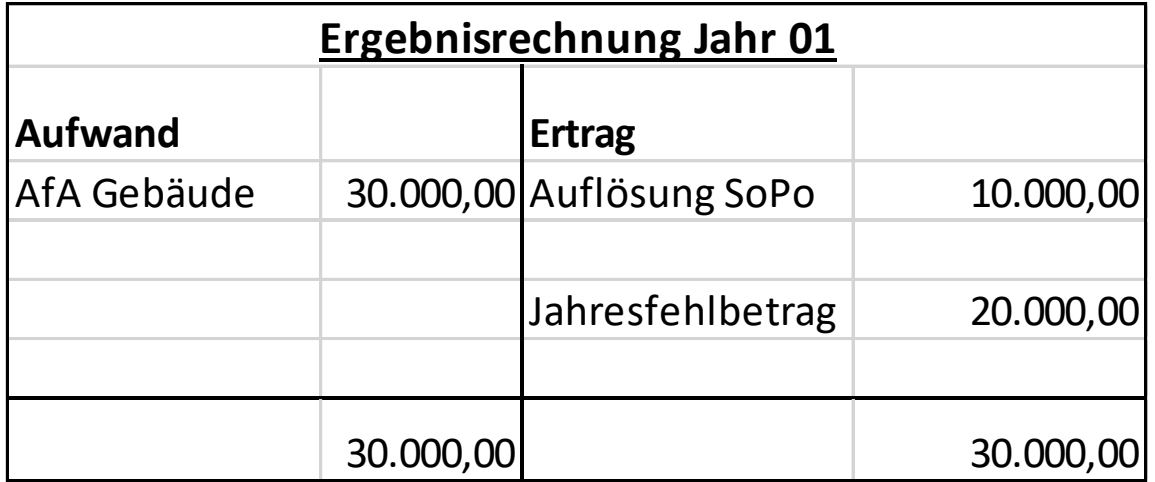

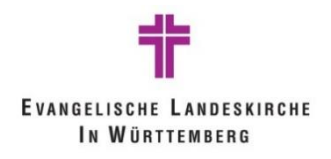

#### Vermögensgrundstock – Darstellung nach Abschreibung in der Liquiditätsübersicht

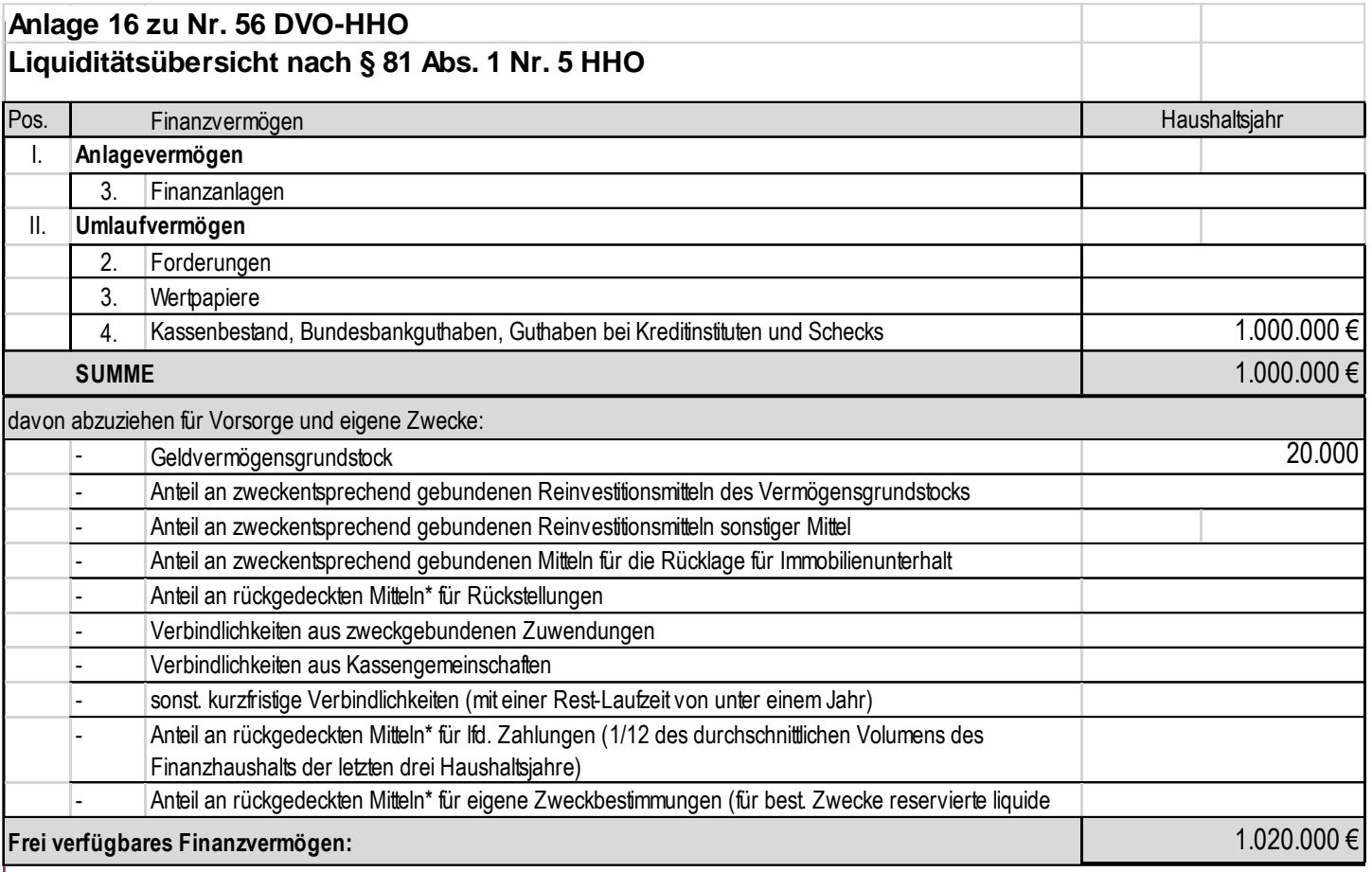

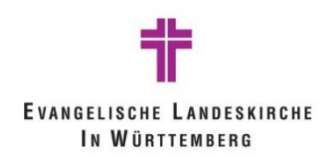

Geringwertige Wirtschaftsgüter GWG

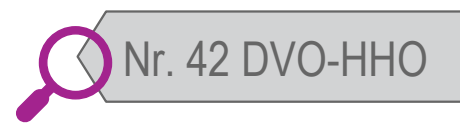

- Anschaffungen im Anlagevermögen 250 € 800 € netto
- Sonderregelung für Software mit AHK bis 800 € netto
	- Können behandelt werden wie GWG
- Vollabschreibung im Jahr der Anschaffung
- Aufnahme in die Anlagenbuchhaltung freiwillig, aber empfohlen
- Anschaffungen bis 250  $\epsilon$  netto werden direkt als Aufwand gebucht (sachgerecht)

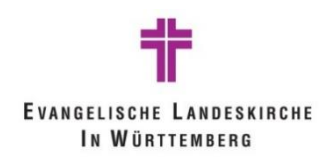

Geringwertige Wirtschaftsgüter GWG

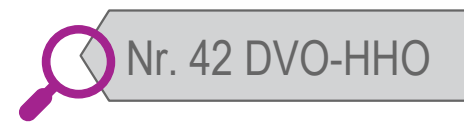

- **EXERGIBIRY Systemseitige AfA-Buchung für alle Anlagen in der** Anlagenbuchhaltung
- **E.** Buchung aller Zugänge über eine GWG-Anlage möglich mit Aufteilung auf Kostenstellen
- Wenn GWG nicht erfasst sind -> dann manuelle Buchung der GWG-AfA

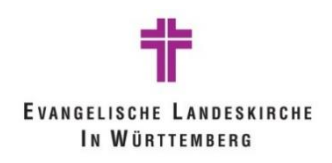

Außerordentliche Abschreibungen und Zuschreibungen

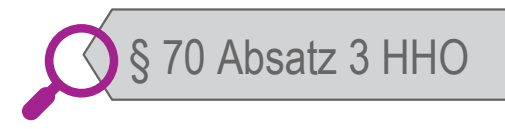

- bei außerordentlichen Wertverlusten einzelner Vermögensgegenstände
- **EXECUSCHERBING DES INCORRET DES Abschreibungsgrunds**
- Zuschreibung max. bis Höhe der fortgeführten Anschaffungs- und Herstellungskosten

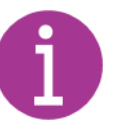

 Restbuchwert unter Berücksichtigung der planmäßigen Abschreibungen

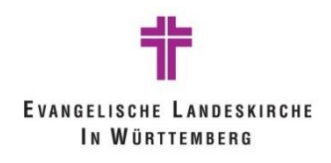

Beispiel: Außerordentliche Abschreibungen und **Zuschreibungen** 

Neben einem Grundstück der Kirchengemeinde X versickert Öl im Boden, sodass das Grundstück der Kirchengemeinde ebenfalls einen Wertverlust erleidet.

Die Versicherung berechnet den Wertverlust mit 200.000 Euro und überweist anteilig die Schadensersatzsumme gemäß den Vereinbarungen in Höhe von 120.000 Euro.

Im Jahr 02 stellt sich heraus, dass der tatsächliche Wertverlust lediglich bei 100.000 Euro liegt.

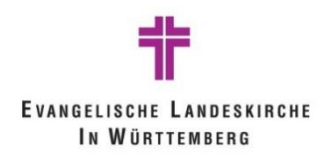

Beispiel: Außerordentliche Abschreibungen und **Zuschreibungen** 

Buchung Außerordentliche Abschreibung:

58302000 Aufw. a.o. Abschreib. auf Gebäude u. Grundstücke an Anlage Grundstück 200 TEuro

Buchung zugesicherte Schadenersatzleistung:

Debitor Versicherung an 48901000 Ertr. aus

Versicherungsleistungen, Schadensersatz 120 TEuro

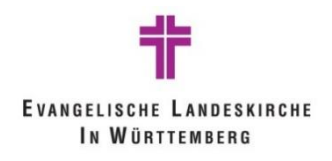

Beispiel: Außerordentliche Abschreibungen und Zuschreibungen

Buchung Zuschreibung:

Anlage Grundstück an 48232000 Erträge aus Zuschreibungen zu Grdst./ Gebäuden 100 TEuro

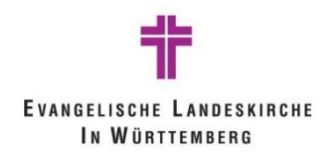

Beispiel: Anlagenzugang von Anlage im Bau

#### **Beispiel 1a: Aktivierung Anlage im Bau**

Gebäude wurde über 2 Jahre hinweg gebaut. Zum 15.01.2020 wird das Gebäude in einen betriebsbereiten Zustand versetzt.

Die letzte Rechnung beträgt dabei 200.000 €

Die Anschaffungs- und Herstellungskosten auf dem "Anlagen im Bau"-Konto belaufen sich insgesamt auf 2.000.000 €.

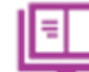

Handbuch Doppik, Kapitel 3.2.4 Anlagen im Bau

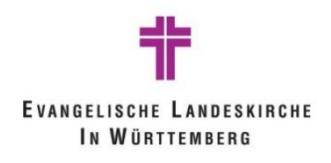

Beispiel: Anlagenzugang von Anlage im Bau

Verbuchung der Schlussrechnung von Firma Müller GmbH 200.000 €

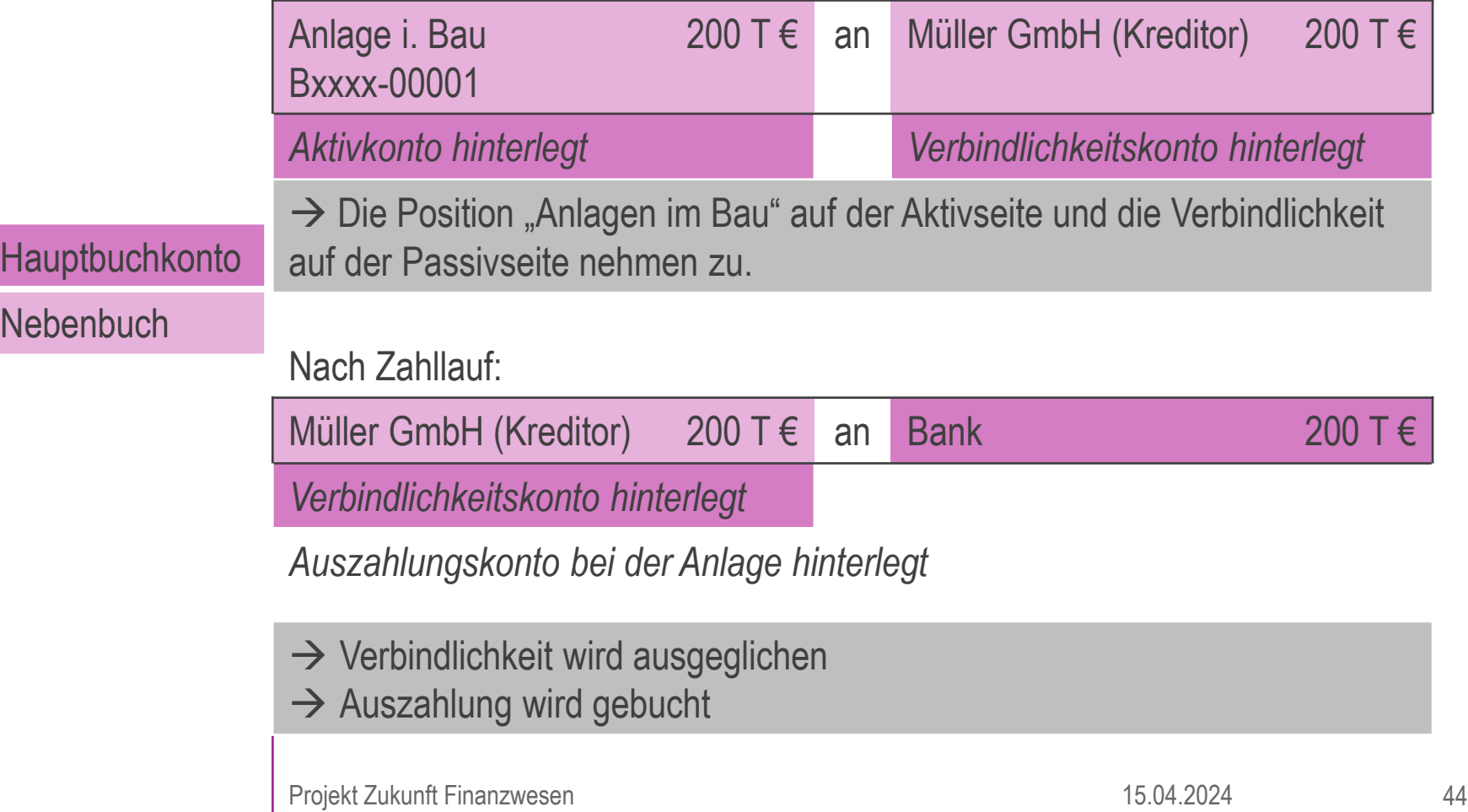

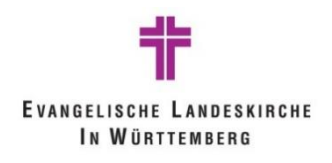

Hauptbuchkonto

### **8. Anlagenumbuchungen**

Beispiel: Anlagenzugang von Anlage im Bau - Abschreibung

Umbuchung der Anlage im Bau zur Aktivierung

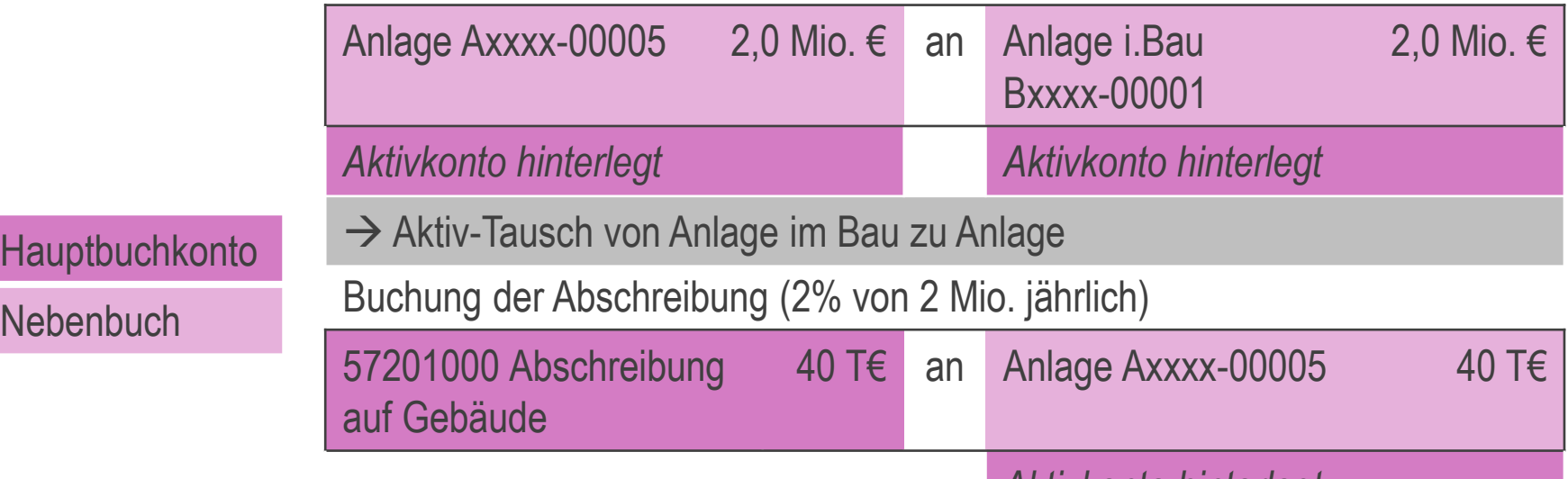

*Aktivkonto hinterlegt*

 $\rightarrow$  Abschreibungslauf wird über die Anlagenbuchhaltung generiert, das Abschreibungskonto in der Ergebnisrechnung wird dabei automatisch bebucht.

Projekt Zukunft Finanzwesen 45

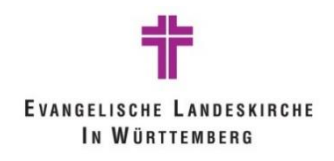

Beispiel: Sonderpostenzugang von Zuschussanlage im Bau

#### **Beispiel 1b: Aktivierung Sonderposten - Zuschussanlage**

Gebäude wurde über 2 Jahre hinweg gebaut. Zum 15.01.2020 wird das Gebäude in einen betriebsbereiten Zustand versetzt.

Der Zuschuss wurde auf dem Sonstigen Sonderposten über die Dauer der Baumaßnahme gebucht in Höhe von 500.000 €.

Der letzte Zuschusseingang beträgt 100.000 €.

Die gesamten Zuwendungen auf dem Sonderposten-Konto belaufen sich insgesamt auf 600.000 €.

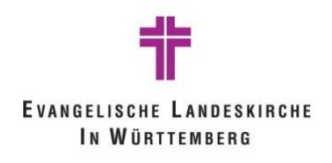

**Hauptbuchkonto** 

**Nebenbuch** 

### **8. Anlagenumbuchungen**

Beispiel: Sonderpostenzugang von Zuschussanlage im Bau

Verbuchung des Zuschusseingangs der Landeskirche 100.000 €

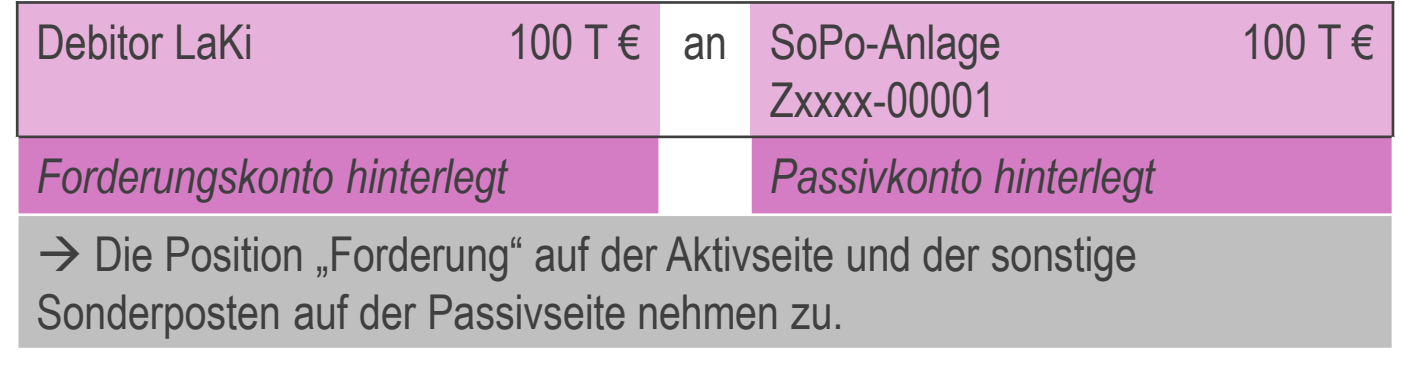

Nach Zahllauf:

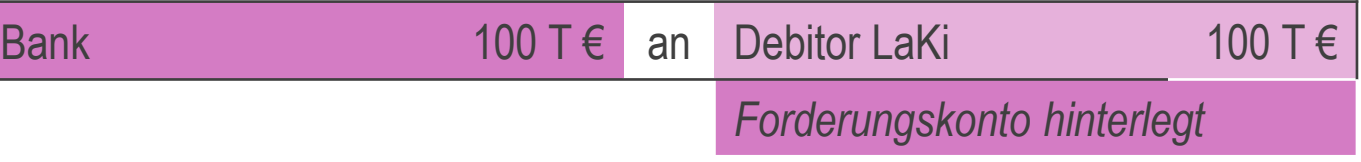

*Einzahlungskonto bei der Anlage hinterlegt*

- $\rightarrow$  Forderung wird ausgeglichen
- $\rightarrow$  Einzahlung wird gebucht

Projekt Zukunft Finanzwesen 15.04.2024 47

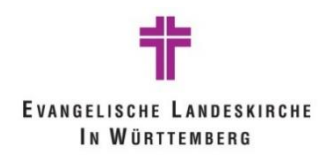

Beispiel: Sonderpostenzugang und Auflösung

Umbuchung der Sonderposten-Anlage im Bau auf Sonderposten f. erhaltend Investitionszuweisungen

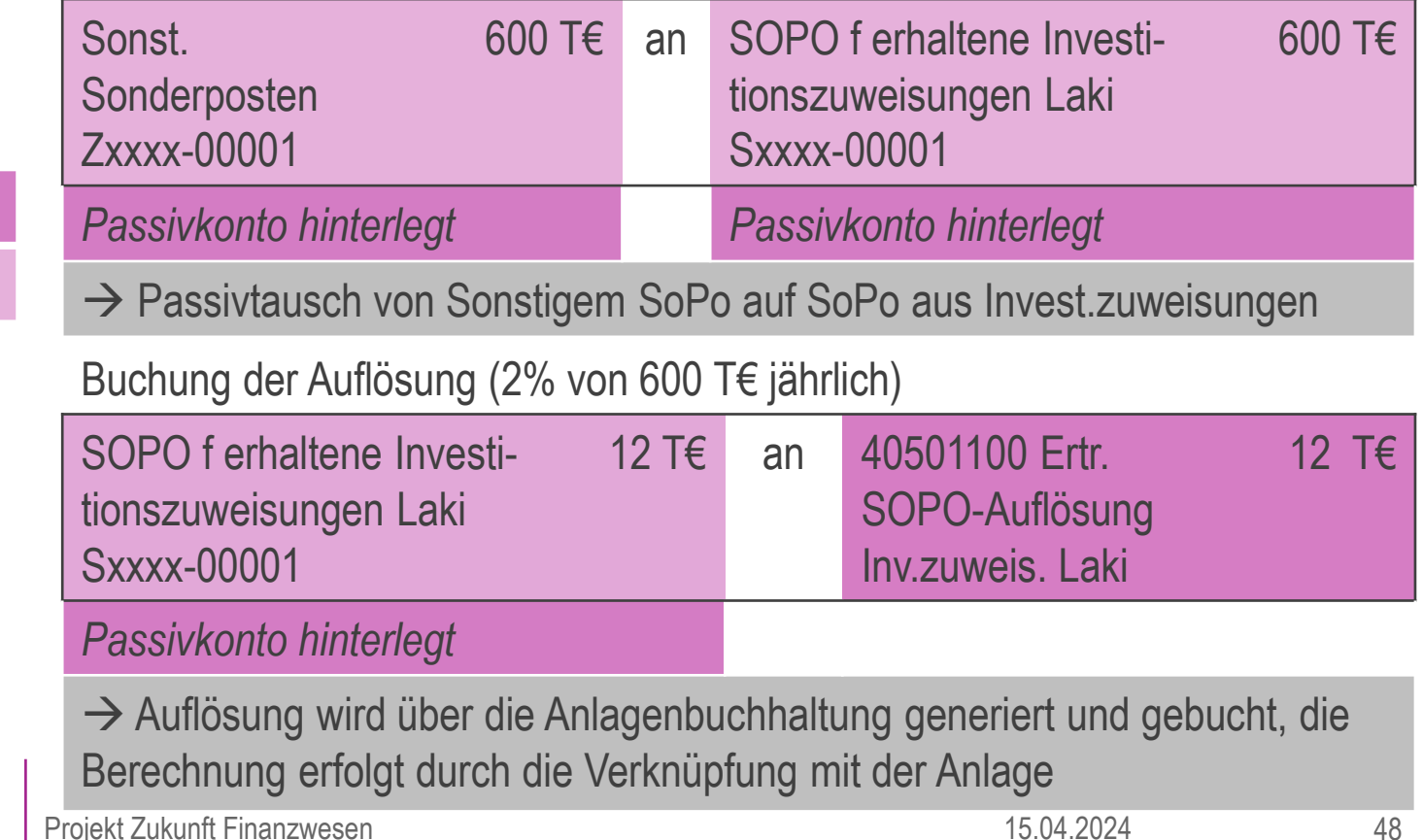

Hauptbuchkonto

**Nebenbuch** 

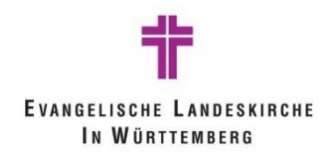

Beispiel: Umbuchung vom Anlagenverrechnungskonto

Kirchengemeinde XY hat keine integrierte Anlagenbuchhaltung und bucht Anlagenzugänge zunächst über die Anlagenverrechnungskonten.

In der Verwaltungsstelle werden die Zugänge nach Eingang der Belege in der Anlagenbuchhaltung erfasst und vom Verrechnungskonto auf die Anlage umgebucht.

Zugang eines Laptops mit Anschaffungskosten 1.200 Euro.

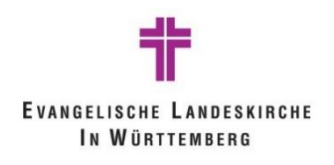

Beispiel: Umbuchung vom Anlagenverrechnungskonto

Buchung der Rechnung der Firma Müller GmbH 1.200 € bei Kirchengemeinde XY:

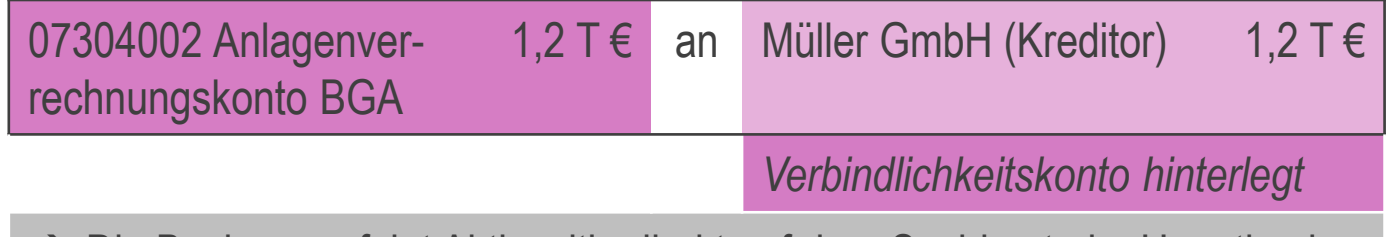

**Hauptbuchkonto** 

**Nebenbuch** 

→ Die Buchung erfolgt Aktivseitig direkt auf dem Sachkonto im Hauptbuch.  $\rightarrow$  Das Konto auf der Aktivseite und die Verbindlichkeit auf der Passivseite nehmen zu.

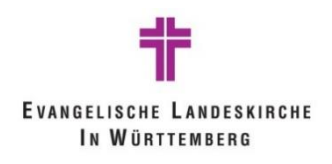

**Hauptbuchkonto** 

**Nebenbuch** 

### **8. Anlagenumbuchungen**

Beispiel: Umbuchung vom Anlagenverrechnungskonto

Umbuchung des Anlagenzugangs vom Verrechnungskonto auf die Anlage (nach Anlegen der Anlage in der Anlagenbuchhaltung)

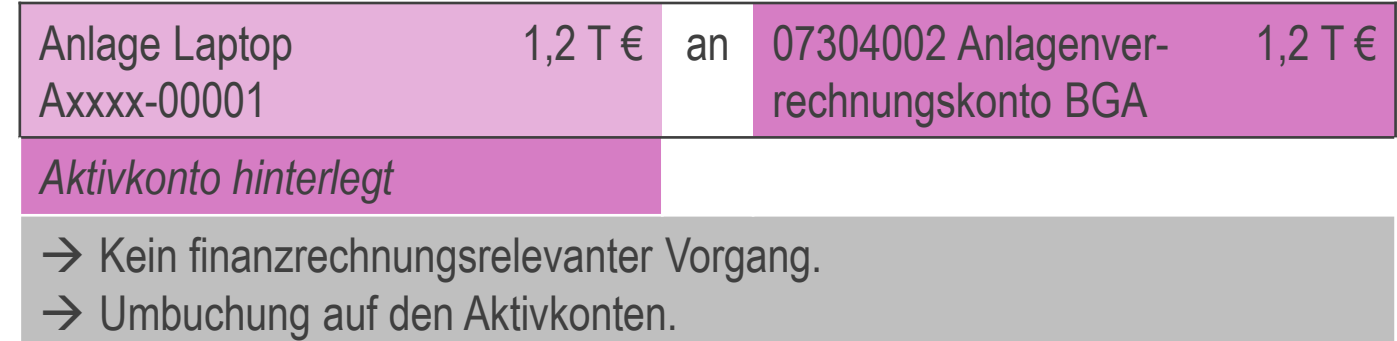

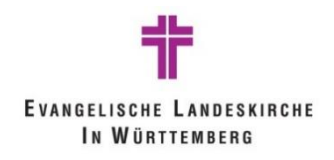

Beispiel: Anlagenzugang – nachträgliche Anschaffung

#### **Beispiel 2:**

Am Gemeindehaus wird im Jahr 2019 ein zusätzlicher Raum für Toiletten angebaut. Die wertsteigernde Maßnahme kostet 100.000 €.

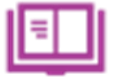

Handbuch Doppik

Anlage 4 Checkliste Wertsteigerung / Werterhaltung

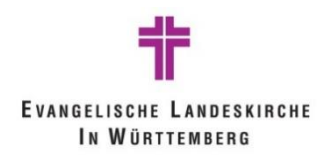

Beispiel: Anlagenzugang – nachträgliche Anschaffung

Hinzuaktivierung der Rechnung von der Firma Müller GmbH 100.000 €

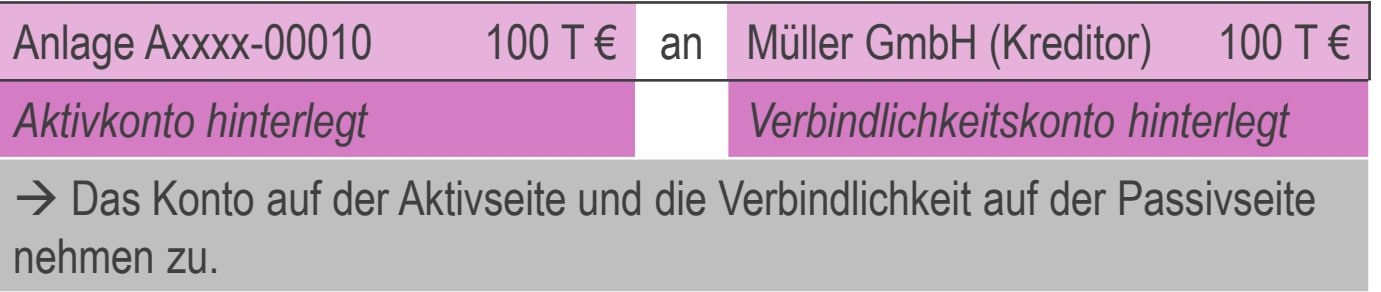

Hauptbuchkonto

**Nebenbuch** 

Nach Zahllauf:

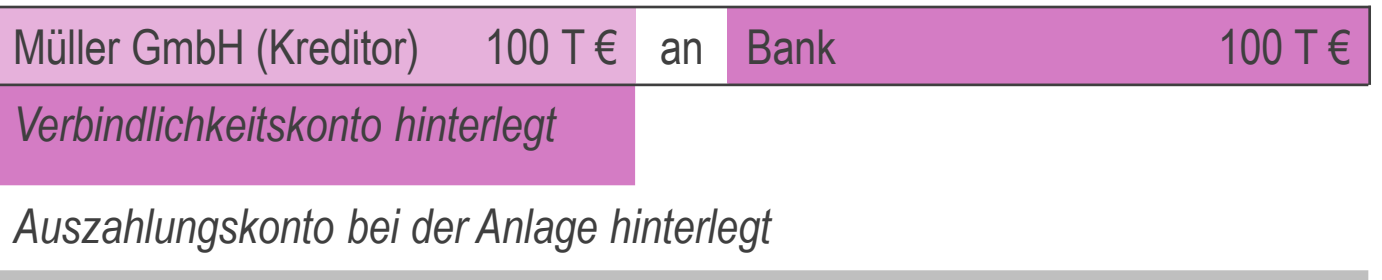

- $\rightarrow$  Verbindlichkeit wird ausgeglichen
- $\rightarrow$  Auszahlung wird gebucht

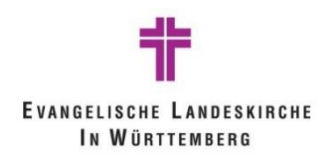

Beispiel: Anlagenzugang – nachträgliche Anschaffung

Ursprüngliche AHK 1,1 Mio €, Bemessungsgrundlage nach Zugang 1,2 Mio € Jährliche Abschreibung (2% von 1,2 Mio.) 24.000 €

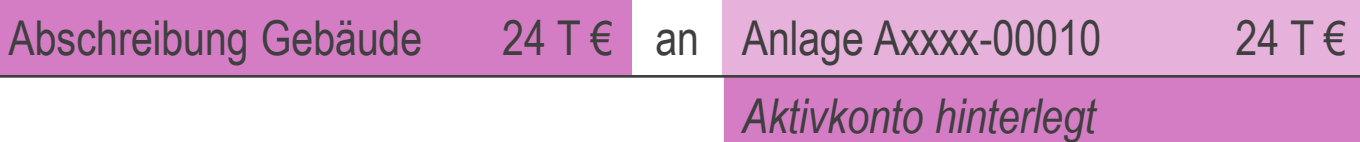

**Hauptbuchkonto** 

**Nebenbuch** 

 $\rightarrow$  Abschreibungslauf wird über die Anlagenbuchhaltung generiert, das Abschreibungskonto in der Ergebnisrechnung wird dabei automatisch bebucht.

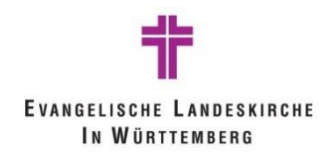

Beispiel: Anlagenzugang – bewegliches Vermögen

#### **Beispiel 3:**

Für die Diakoniestation wird ein neues Fahrzeug im Wert von 20.000 € angeschafft.

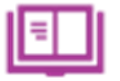

Handbuch Doppik Kapitel 3.2.1 Kauf von Sachanlagen

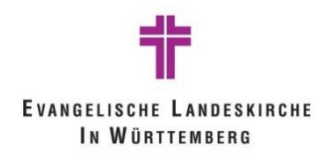

Beispiel: Anlagenzugang – bewegliches Vermögen

Verbuchung der Rechnung gegenüber dem Autohaus Ott i.H.v. 20.000 €

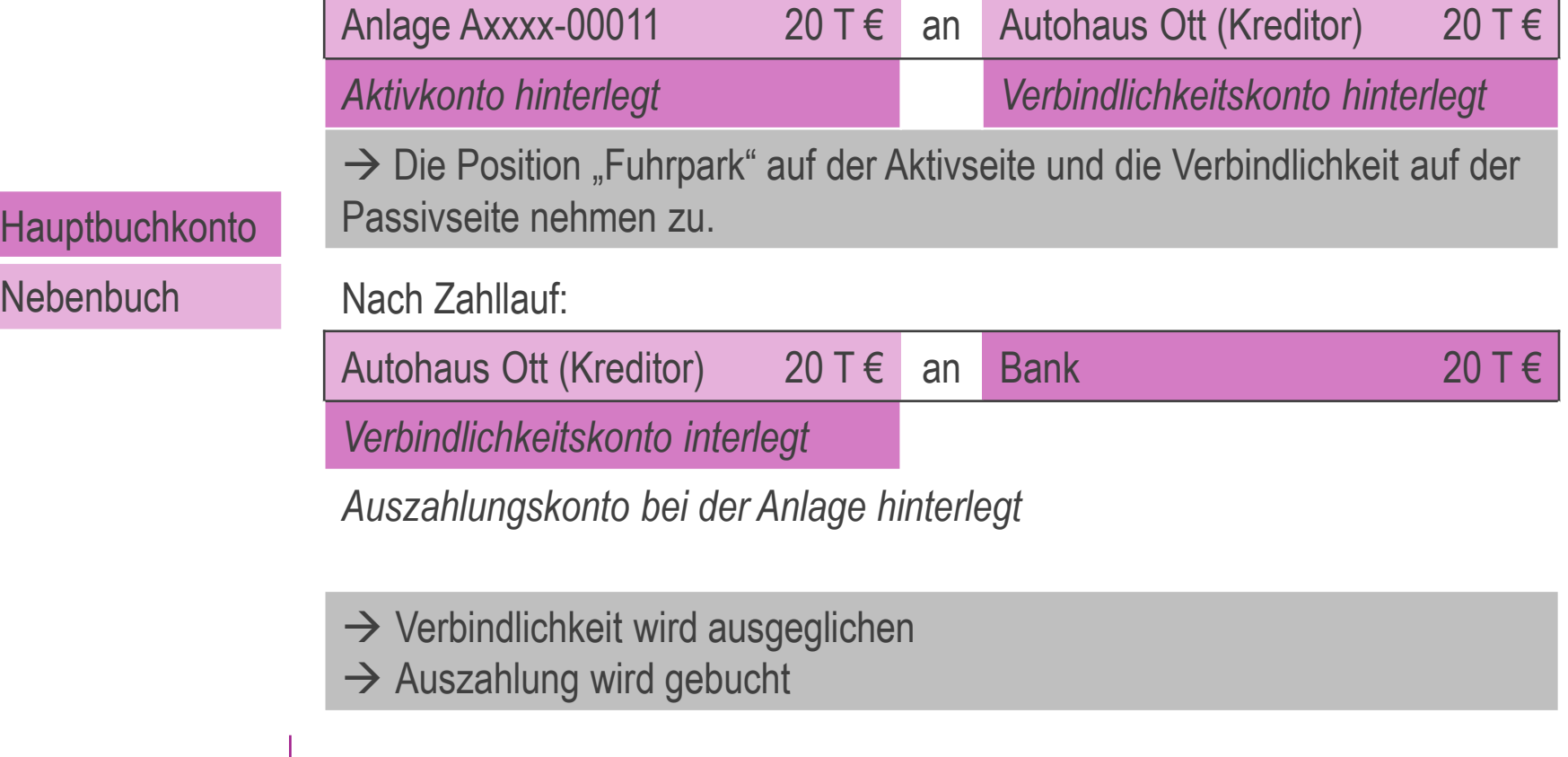

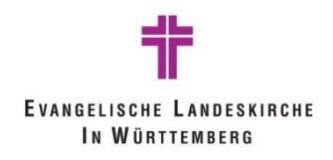

Beispiel: Anlagenzugang – unentgeltlicher Erwerb

#### **Beispiel 4:**

Der Kirchengemeinde wird ein Gebäude als Spende für die Jugendarbeit vermacht.

Der Wert wird mit 250.000 Euro angesetzt.

Es handelt sich um einen unentgeltlichen Zugang.

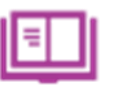

Handbuch Doppik Kapitel 3.2.5 Schenkung 10.1.2.1 Opfer / Geld- und Sachspenden

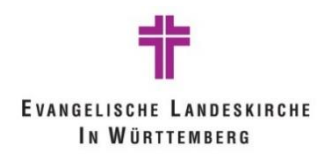

Beispiel: Anlagenzugang – unentgeltlicher Erwerb

Verbuchung des Zugangs aus Sachspenden im Anlagevermögen i.H.v. 250 T€

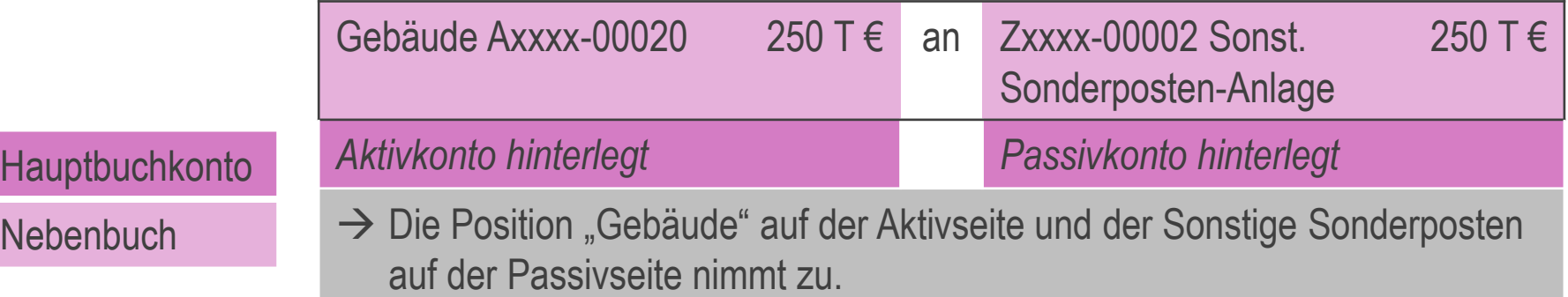

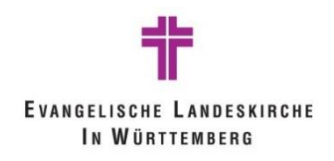

Beispiel: Anlagenabgang – Gewinn aus Abgang

#### **Beispiel 5a:**

Das Pfarrhaus wird am 24.01.2019 für 600.000 € veräußert. Der Restbuchwert des Gemeindehauses beträgt zu diesem Zeitpunkt noch 400.000 €.

→ **Gewinn durch Verkauf 200.000 €**

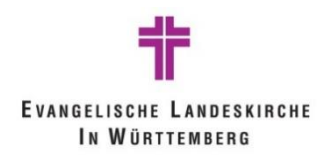

Hauptbuchkonto

**Nebenbuch** 

## **9. Anhang – weitere Buchungsbeispiele**

Beispiel: Anlagenabgang – Gewinn aus Abgang

Verbuchung der Verkaufsrechnung an Privatmann Maier

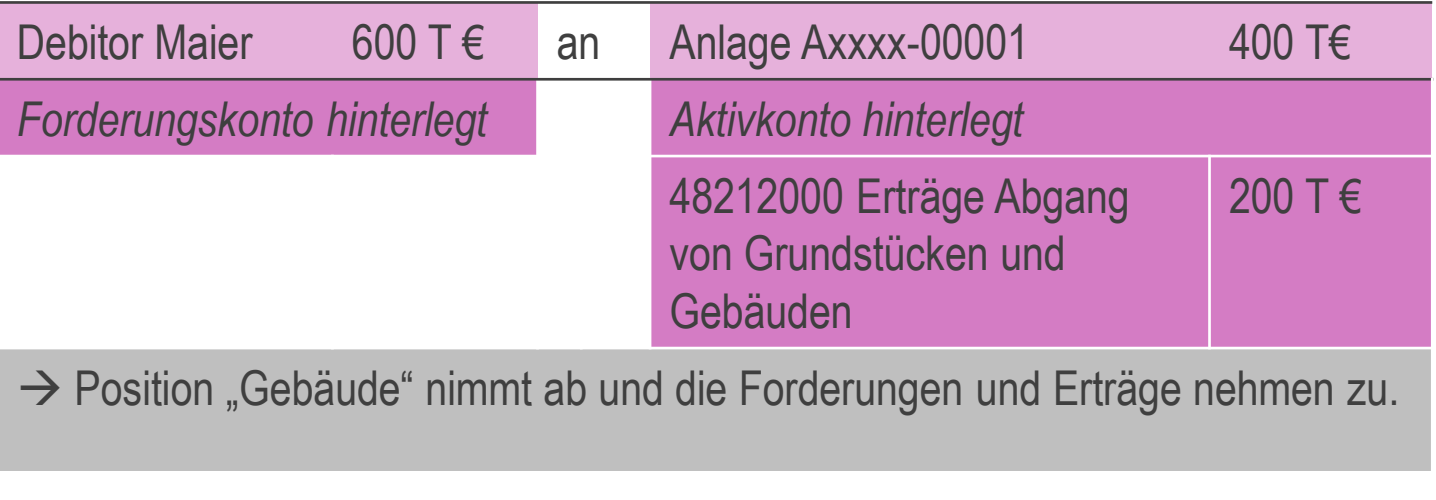

#### Nach Zahllauf:

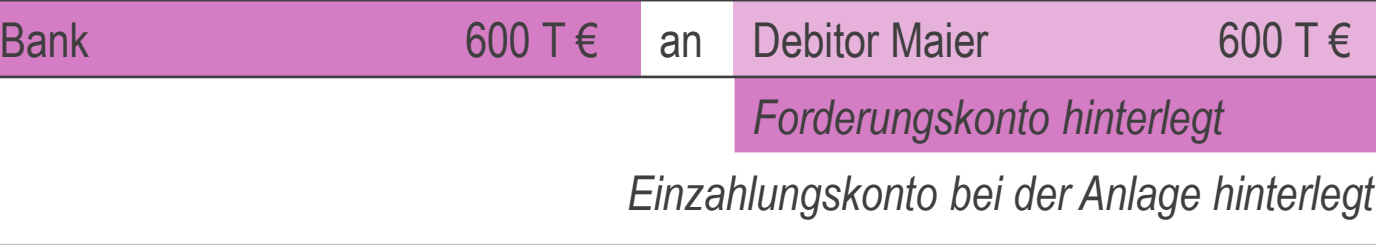

- $\rightarrow$  Forderung wird ausgeglichen
- $\rightarrow$  Einzahlung wird gebucht

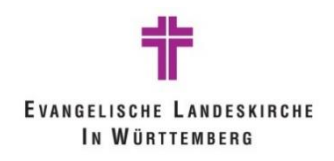

Beispiel: Anlagenabgang – Verlust aus Abgang

#### **Beispiel 5b:**

Das Pfarrhaus wird am 24.01.2019 für 300.000 € veräußert. Der Restbuchwert des Gemeindehauses beträgt zu diesem Zeitpunkt noch 400.000 €.

→ **Verlust durch Verkauf 100.000 €**

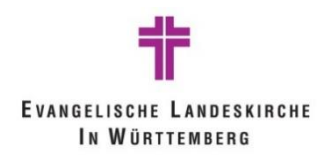

Beispiel: Anlagenabgang – Verlust aus Abgang

Verbuchung der Verkaufsrechnung an Privatmann Maier

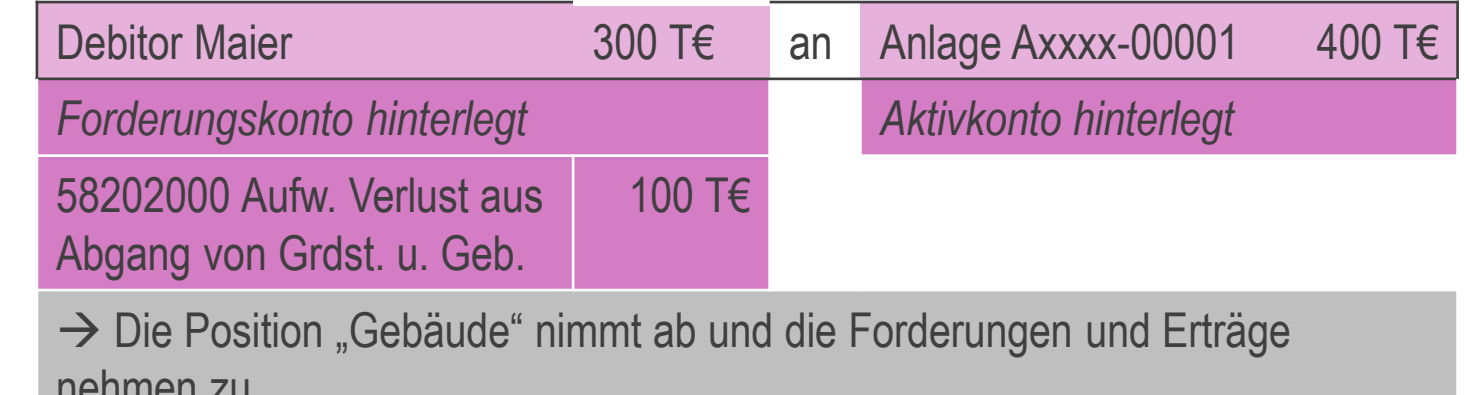

Hauptbuchkonto nehmen zu.

Nebenbuch Nach Zahllauf:

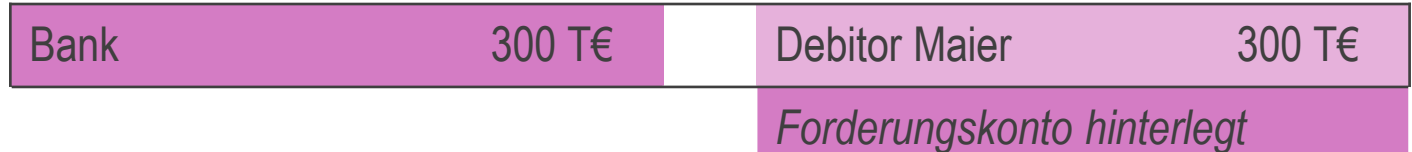

*Einzahlungskonto bei der Anlage hinterlegt*

- $\rightarrow$  Forderung wird ausgeglichen
- $\rightarrow$  Einzahlung wird gebucht

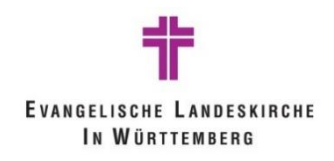

Beispiel: Anlagenabgang - Verschrottung

#### **Beispiel 6:**

Das Pfarrhaus wird am 24.01.2019 abgerissen. Der Restbuchwert des Gemeindehauses beträgt zu diesem Zeitpunkt noch 400.000 €.

→ **Verlust durch Verschrottung 400.000 €**

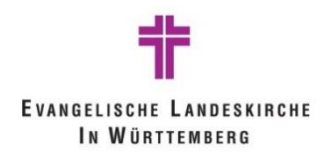

Beispiel: Anlagenabgang - Verschrottung

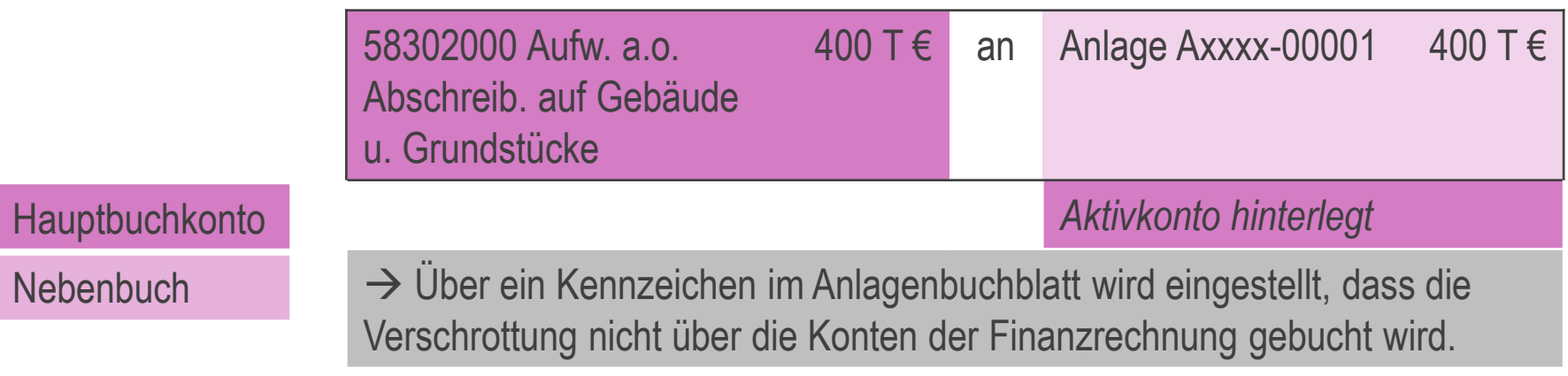

Die Verschrottung wird über eine Funktion direkt auf der Anlagenkarte angestoßen. Die Buchung wird direkt in ein Anlagen-FiBu-Buchblatt eingestellt.

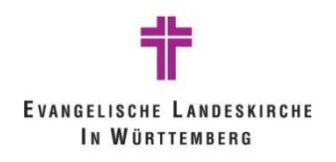

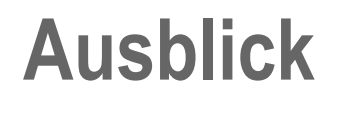

**Feedback** 

**WWW.zukunft-finanzwesen.de** 

(mit Newsletter-Anmeldung)

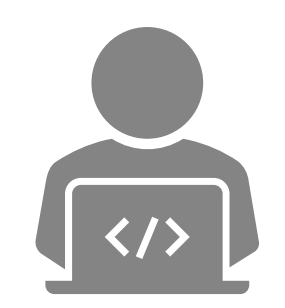

Bei Fragen rund um das Projekt können Sie sich jederzeit an uns wenden:

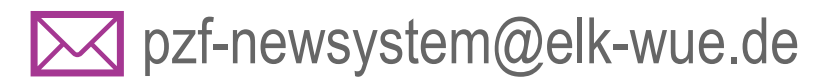

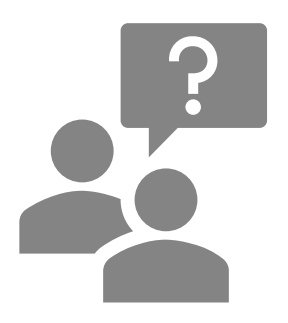

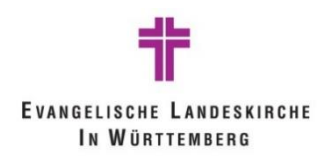

### **Ausblick**

#### Fragen und Antworten

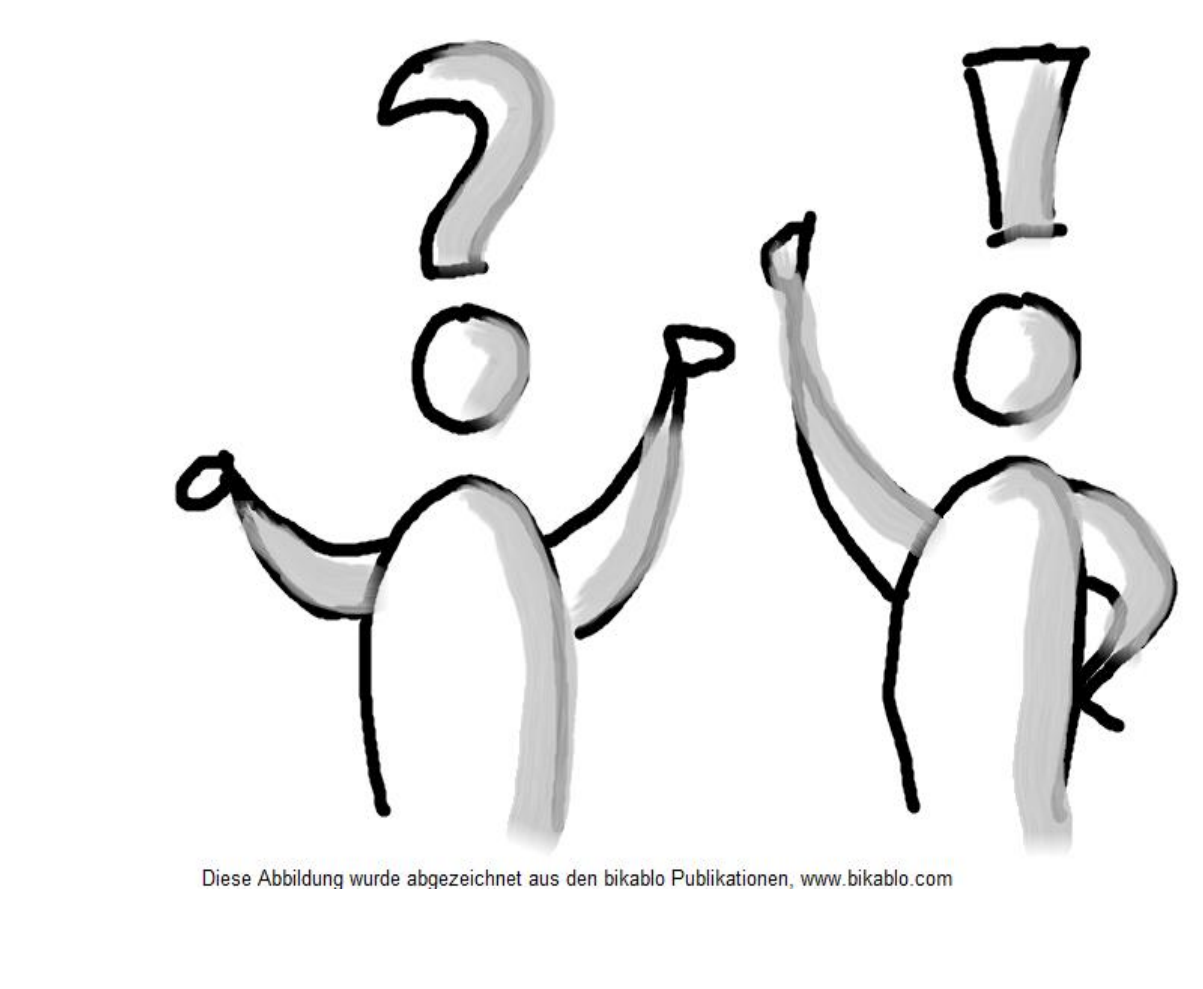